### Scalable SD Erlang Reliability Model

Natalia Chechina, Huiqing Li, Phil Trinder, and Simon Thompson

School of Computing Science The University of Glasgow Glasgow G12 8QQ UK

Technical Report TR-2014-004

December 23, 2014

#### Abstract

This technical report presents the work we have conducted to support SD Erlang reliability and to formally specify the semantics of s groups. We have considered the following aspects of SD Erlang reliability: node recovery after failures and s\_group name uniqueness.

The first aspect is restarting nodes in their s groups after failures (Chapter 2). We have considered a number of approaches to implement node restart, and have implemented one of them. The mechanism is optional, and records s group state information for nodes which are started with the -rsconfig flag.

The second aspect considers s groups with the same name (Chapter 3). In SD Erlang we do not guarantee s group name uniqueness; however, we guarantee a high probability of s group name uniqueness when s groups are started dynamically – for that we have modified function  $s$ -group:new-s-group. When s groups are started at launch the configuration file is checked to minimise occurrence of s groups with the same name. We have also ensured correct behaviour of s groups and nodes in case duplicate s group names occur.

We introduce an operational semantics for SD Erlang s groups that defines an abstract state and presents transition of fifteen SD Erlang functions (Chapter 4). We have conducted a correctness check of the implemented functions using QuickCheck [AHJW06] testing tool (Chapter 5).

The reliable SD Erlang s groups are open source and can be found in Github https://github.com/release-project/otp/tree/17.4-rebased.

# **Contents**

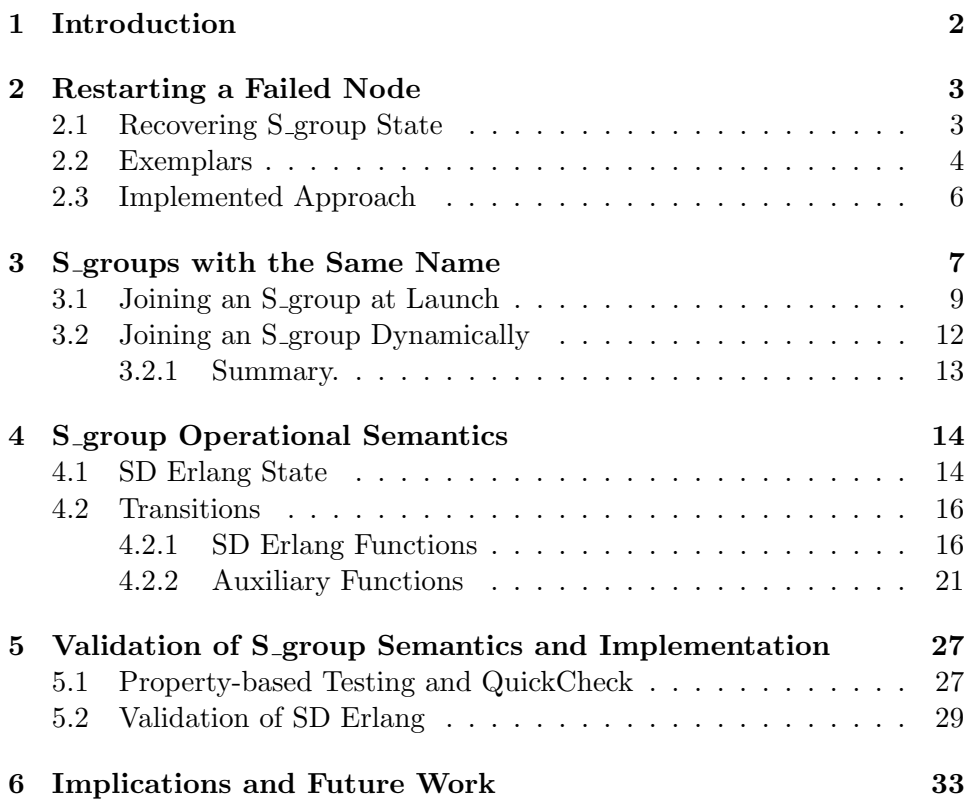

### Chapter 1

## Introduction

The objectives of this technical report are to implement and validate a scalable reliability model for SD Erlang by minimising supervision interconnections.

SD Erlang reliability includes a wide spectrum of issues, such as node recovery after failures, correctness of Erlang node behaviour in s\_groups, and correctness of implemented functions. We start with a discussion on node recovery after failures in Chapter 2. Here, we cover a wide range of possible node recovering mechanisms, and implement one of them in SD Erlang. Then we discuss s groups with the same name in Chapter 3. We started checking the correctness of the functions in [CLTG14] by conducting an extensive unit testing. In this technical report we introduce SD Erlang semantics. We describe fifteen SD Erlang functions in mathematical terms using state transition semantics in Chapter 4. Then we compare results of mathematical calculations and of the real implementation using QuickCheck [AHJW06] testing tool in Chapter 5.

### Chapter 2

## Restarting a Failed Node

The mechanism for restarting a failed node consists of three main components: collecting s group state information of the node, detecting the node failure, and restarting the node using the s group state information. In this section we first discuss different strategies to collect node s group information (Section 2.1). Then we consider strategies that would be useful in the benchmarks we use in the RELEASE project (Section 2.2), and finally we present the strategy that we have implemented in SD Erlang (Section 2.3).

#### 2.1 Recovering S group State

A node may join or leave s groups, so we need to record s group membership information to correctly restart a failed node.

The information collection mechanism can be implemented in a number of ways. To explore different alternatives we use system state estimation,  $\xi$ , that analyses where state information is collected, with whom it is shared, who initiates the exchange and *how often* it happens [Rot94]. More formally,

 $\xi \in \{Centralised, Decentralised, Hybrid\} \times \{Complete, Partial, Variable\} \times$  $\times$ {Voluntary, Involuntary, Composite}  $\times$  {Periodic, Aperiodic, Combination}(2.1)

Below we discuss the meaning of the parameters and examples of how a particular property can be implemented to collect s group information.

The first set *(Centralised, Decentralised, Hybrid)* defines *where* s\_group state information is collected. In case of a centralised scheme a dedicated node or a process may collect s group state information from the whole system. A decentralised scheme implies that each node is responsible for storing its own s group state information, for example, in a .config file. A hybrid scheme combines both centralised and decentralised schemes, e.g. an s group leader node collects s group state information from the members of its s group in a centralised manner, and then s group leader nodes exchange the state information between each other in a decentralised manner.

The second set *(Complete, Partial, Variable)* defines with whom s group state information is shared. A complete scheme implies that every process that collects s group state information has information about all nodes of the system. In a partial scheme an information collecting process has only information about the nodes it collects information from. A variable scheme means that some processes have partial information and some processes have full information. The scheme is suitable for the cases when information is collected in a hierarchical manner, e.g. processes of Level1 collect information from the nodes and pass it to processes of Level2. Thus, Level1 processes have up-to-date partial information; whereas Level2 processes have information about all nodes in the system, but this information may be out-of-date.

The third set (Voluntary, Involuntary, Composite) defines who initiates the information exchange. In a voluntary scheme nodes initiate sending s group state information to the collecting process themselves. In an involuntary scheme nodes send s group state information as a response on a request to provide the information. In a composite scheme some information is send voluntary and some is sent involuntary. For example, nodes send their s group information to Level processes voluntary, whereas Level processes send information to Level2 processes involuntary.

The fourth set (Periodic, Aperiodic, Combination) defines how often the information exchange happens. The periodic and aperiodic schemes are self explanatory, for example, information is exchanged every 30 sec or every time the node s group state changes. In a composite scheme nodes may send s group state information to Level1 processes aperiodically, and Level1 processes send information to Level2 processes periodically.

The system state estimation analysis shows that there are many ways that the s\_group information collecting algorithm can be implemented. Each algorithm has target applications and some of these algorithms are more complicated than others. To identify the most suitable type of the node restarting algorithm for SD Erlang we analyse exemplars we work with in the RELEASE project  $[BCC^+12]$  (Section 2.2).

#### 2.2 Exemplars

In this section we consider four exemplars we currently use in the RELEASE project to evaluate distributed Erlang and SD Erlang, i.e. Sim-Diasca, Riak, Orbit, and Mandelbrot set. The exemplars are representatives of typical distributed Erlang applications. All benchmarks are open source. The benchmark details and their possible implementations in SD Erlang are discussed in  $[CTG+14]$ . Therefore, in this section for every benchmark we only discuss principles of grouping nodes in s groups and nodes dynamic membership of s<sub>-groups</sub>.

Sim-Diasca is a simulation engine developed in EDF [EDF10]. When new processes are spawned the aim is to place often communicating processes close to each other. Thus, nodes can be grouped on the basis of locality. Currently, the engine executes on a fixed number of nodes, and s group configuration will not change much during the program execution. Therefore, nodes can be grouped in s groups either at the node launch or dynamically before the actual simulation has started.

Riak is a database management system developed in Basho [Klo10]. The Riak's aim is to provide access to the stored data even when some nodes have failed. Nodes can be grouped in s groups on the basis of Riak preference lists, i.e. a node forms an s group with the nodes on which its replica data is kept. Thus, each node will have its own s group. When a node fails its s group information will be redistributed and the s group will be deleted. When a node gets back again it will join s groups of the neighbouring nodes and create its own s group. The node will know its neighbours as they will support its restart; from the neighbours the node will know which nodes to add to its own s group and which s groups to join. Thus, Riak nodes will join and leave s groups dynamically, and essential s group information will be provided by peer nodes.

Orbit is a computation oriented, distributed hash table benchmark. A hash table that collects results of calculations is partitioned between the nodes. The aim of the application is to explore a given set of values using a set of generators and fill the table. The s group configuration is static. Orbit can be implemented in failure resistant or failure non-resistant manner. In a non-resistant implementation the Erlang nodes keep only their own partitions of the table; so, when a node fails its part of the table is lost, and Orbit should be restarted. In the failure resistant implementation the partitions are replicated on the neighbouring nodes; thus, when a node fails we may want to restart it in its s\_groups.

Mandelbrot Set is a computation oriented benchmark. The benchmark uses escape time algorithm to determine a colour of every pixel on a plot of a given size, i.e. the more iterations it is required for a value to reach an escape point the darker the pixel's colour. The size of the computation depends on the size of the image, the number of iterations to reach an escape condition, and complexity of the escape condition. The s\_group configuration is dynamic, the more resources the computation requires the larger number of nodes are involved in the computation. The nodes can be grouped on the basis of locality. When a node fails its computation will be re-spawned to the remaining nodes. If the system requires more resources a new node will be started. Thus, a failure mechanism is not needed.

The exemplars show that applications require different node restarting algorithms if any, i.e. Riak uses information form neighbouring nodes and Mandelbrot set does not require node restarting. In Sim-Diasca and Orbit the nodes can be grouped in s groups either at launch or dynamically before the programs actually start. In case the s groups are started at the node launch and the s groups never change the failed nodes can be restarted using the initial configuration. In case s groups are started dynamically we have implemented a simple optional node restarting algorithm. The details of the algorithm are presented in Section 2.3.

### 2.3 Implemented Approach

Applications require different node recovery mechanisms as discussed in Sections 2.1 and 2.2. Therefore, we have implemented a simple mechanism that suits our benchmarks and can be used by setting the -rsconfig flag at the launch of Erlang nodes. From (2.1) the approach has the following system state estimation,  $\xi$ , parameters:

$$
\xi \equiv (Decimalised, Partial, Voluntary, Aperiodic) \tag{2.2}
$$

i.e. each node keeps its own s group information in a configuration file that is updated by the node every time the node s group configuration changes. The details of the algorithm are as follows. When a node is started and the -rsconfig flag is set a new configuration file named NodeName.config is created. Every time s group information is renewed s group process spawns a process to update the configuration file. The configuration is only updated if the new state information timestamp is greater than the last update. The configuration file is kept in the same directory as the running node.

Consistent with the SD Erlang design principles  $[CTG+14, Chapter 2]$ , reliable s groups leave distributed Erlang recovery mechanisms unchanged. In distributed Erlang a node failure can be detected in several ways, e.g. using a supervision behaviour, a heartbeat monitoring by setting the -heart flag, or net\_adm:world\_list/1,2 and erlang:monitor\_node/2,3 functions. To restart a failed node a script file or slave:start/3 function can be used. However, when using slave:start/3 function one should remember that slave nodes automatically terminate when the master process that started the nodes terminates.

### Chapter 3

## S groups with the Same Name

It is very difficult to guarantee name uniqueness in a distributed system. We have analysed a number of different approaches, and here is a summary of our analysis.

- Centralised schemes are not scalable and hence are not suitable.
- A flat decentralised scheme either causes a sharp increase of message exchange when an s\_group is added or requires non-friendly user names, such as Universally Unique IDentifiers (UUIDs) [LMS05].
- A hierarchical decentralised scheme provides a straightforward solution for name uniqueness but this will require s groups to be structured in a hierarchical manner which is not suitable for SD Erlang.
- A hybrid scheme also does not seem suitable, i.e. centralised within an s group and decentralised between s groups. For example, a leader s group node keeps information about all s groups its nodes belong to. Then when a node attempts to create a new s group only s group leader nodes exchange messages between each other to check whether an s group with the same name already exists. However, when the number of s groups is compatible with the number of nodes the scheme has the same issues as a flat decentralised scheme.
- A leader node approach, i.e. a full s\_group name consists of an s\_group name and the leader node name, for example, group1@node1@glasgow.ac.uk. However, the scheme becomes very complicated when leader nodes together with other s group nodes fail and we need to pass the s group leadership and identify s groups to which the restarted nodes should be added.

Therefore, instead of guaranteeing s group name uniqueness we guarantee a high probability of name uniqueness and explore node behaviour in cases when s group names are not unique. For that we modify s group:new s group function, i.e. from

 $s_{\text{group}}: \text{new}_s \text{ group}(\text{SGroupName}, \text{[Node]}) \rightarrow \{\text{SGroupName}, \text{[Node]}\}\$ to

s\_group:new\_s\_group([Node])  $\rightarrow$  {SGroupName, [Node]}.

S group names are generated by s group: new s group/1 using UUIDs. In SD Erlang we use uuid module. In the future this UUID generator may be changed to decrease a probability of generating two identical UUIDs. A discussion on UUID randomness can be found in [IOS10].

In this section we discuss the cases when there are s groups with the same name and focus on the following two issues.

- 1. Ensuring that when two nodes from s groups with the same name connect they behave in a predictable manner.
- 2. Preventing nodes from joining an s group when it may cause a confusion, e.g. a node cannot belong to a number of s groups with the same name.

A mathematical description of interconnections between s groups with the same name is presented below. Here,  $x, y$  are nodes;  $A, A', B$  are s groups; and  $A, A'$  s groups have the same s group name.

- $\bullet$  *Disjoint s\_groups* contain no nodes which belong to both s\_groups that share a name (Figure 3.1(a)), i.e.  $\exists x \ (x \in A, x \in A') \land \forall x, y \nexists B \ (x \in A)$  $A, y \in A', [x, y] \in B).$
- $\bullet$  *Directly overlapping s\_groups* contain nodes that belong to multiple s groups that have the same name (Figure 3.1(b)), i.e.  $\exists x \ (x \in A, x \in \mathbb{R})$  $A^{\prime}$ ).
- $\bullet$  *Indirectly overlapping s\_groups* have no nodes that belong to more than one s group with a duplicate name but some nodes belong to an s group with a different name and through it the nodes share a namespace (Figure  $3.1(c)$ ), e.g.

 $\nexists x \ (x \in A, x \in A') \land \exists x, y, B \ (x \in A, y \in A', [x, y] \in B).$ 

When we create an s\_group or add nodes to an existing s\_group we should ensure that no nodes in that s group belong to different s groups with the same name. A node may become a member of multiple s\_groups that have the same name either when it is started, i.e. at the node launch using s group configuration, or when nodes are added to existing s groups, i.e. dynamically using s\_group:new\_s\_group/2 and s\_group:add\_nodes/2 functions. Below we discuss s group interaction for the case when nodes join s groups at launch (Section 3.1) and dynamically (Section 3.2).

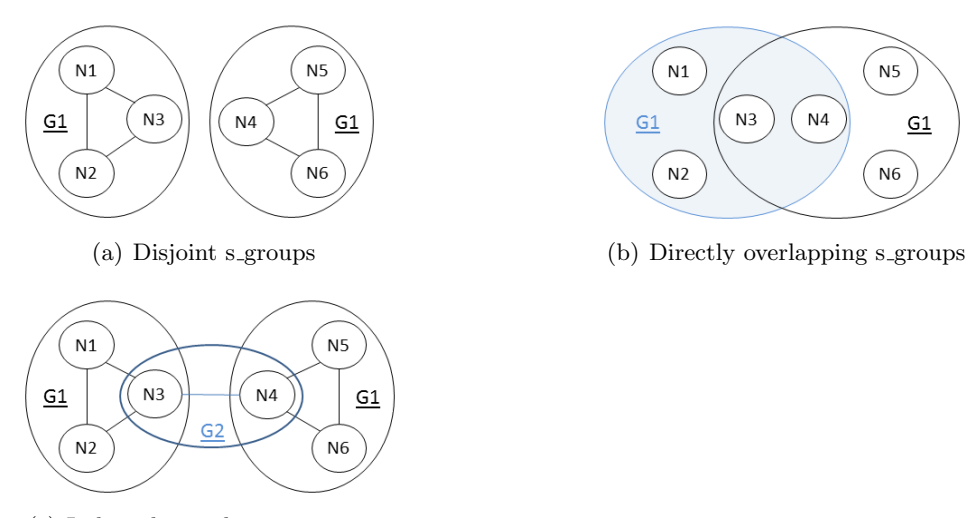

(c) Indirectly overlapping s groups

Figure 3.1: Interconnections between S groups with the Same Name

### 3.1 Joining an S group at Launch

To join an s group at the node launch the -config flag together with a configuration file are used. The configuration file contains information about prospective s groups. For example, to start a node using s group config.config. file the following command is called:

\$ erl node1@glasgow.ac.uk -config s group config

An example of configuration file s group config.config is presented in Listing 3.1.

```
Listing 3.1: An example of s_group_config.config file
[{kernel, [{s_groups,
  [{group1, normal,
            ['node1@glasgow.ac.uk', 'node2@glasgow.ac.uk',
             'node3@glasgow.ac.uk', 'node4@glasgow.ac.uk']},
   {group2, normal,
            ['node3@glasgow.ac.uk', 'node5@glasgow.ac.uk',
             'node6@glasgow.ac.uk']},
   {group3, normal,
            ['node4@glasgow.ac.uk', 'node7@glasgow.ac.uk',
             'node8@glasgow.ac.uk']}]}]}].
```
Thus, at the node launch we can check the s group configuration and eliminate undesirable behaviour. The configuration file may contain information either only about own s groups or about own and remote s groups. In case the configuration file contains descriptions of multiple s groups with the same name one of the following actions can be done.

- Merge s\_groups that have the same name.
- Consider only the first encounter of the s\_group name and ignore the rest.
- Discard s groups whose names occur more than once in the configuration file.
- Report the error in the configuration file and start the node as a free node.
- Report the error and terminate the node using init:stop(). function.

From the above alternatives we have implemented the following. In case all s groups that have the same name are identical we create a single s group; otherwise we check whether any of these s groups contain the current node. In case the s groups that have the same name are remote we keep a record of no s group with that name. In case the current node is a member of at least one s group an error is returned and the node terminates.

The reason we have decided to terminate the node in case the configuration is wrong is to inform the programmer that the configuration for a particular node is dubious and should be specified to avoid wrong connections and incorrect information sharing. As for the information about the remote nodes, currently, we do not renew s group information but trust that it is correct, and if the information is ambiguous from the beginning it is better to discard it to eliminate errors.

The cases in which the configuration file contains information only about one s group that have the same with other s groups in the system are discussed below. We consider the following types of overlapping: disjoint, direct and indirect overlapping (Chapter 3).

Disjoint S\_groups. In case the node has a record of only one s\_group with a particular name the node is started and no s<sub>-group</sub> information is modified. For example, we start four nodes: nodes N1 and N2 are started with configuration from Listing 3.2, and nodes N3 and N4 are started with configuration from Listing 3.3. Nodes from different disjoint s groups communicate normally and do not share the namespace (Figure  $3.2(a)$ ).

```
Listing 3.2: Configuration 1 for Disjoint S<sub>-groups</sub>
[{kernel, [{s_groups,
   [{group1, normal,
          ['node1@glasgow.ac.uk', 'node2@glasgow.ac.uk']}]}]}].
```
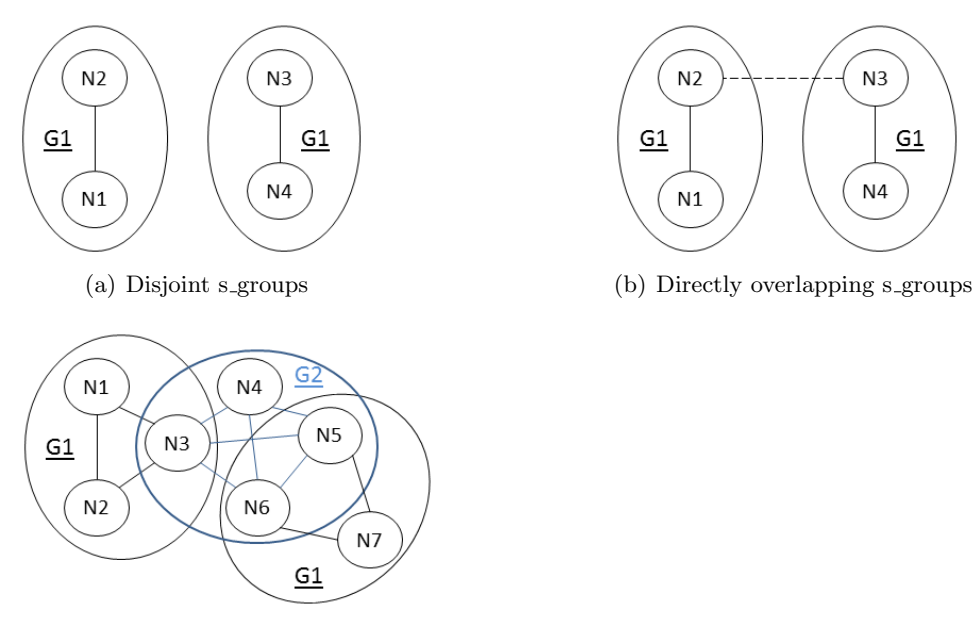

(c) Indirectly overlapping s groups

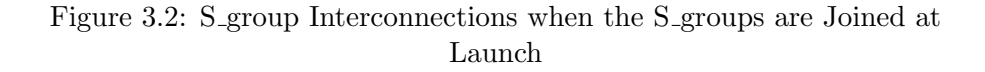

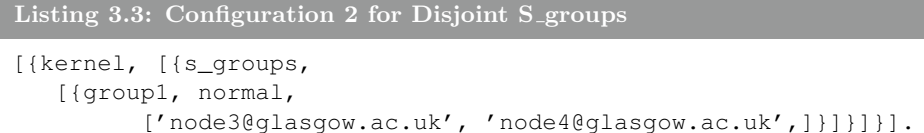

Directly Overlapping S<sub>-groups</sub> may occur when nodes have inconsistent information about s groups. For example, we start four nodes: nodes N1 and N2 are started with configuration from Listing 3.4, and nodes N3 and N4 are started with configuration from Listing 3.5. As nodes N2 and N3 have different information about group1 the nodes do not synchronise and have a synchronisation error, i.e. nodes N1 and N2 belong to one s\_group and nodes N3 and N4 belong to another s\_group that have the same name group1. The s groups do not share connections and namespace (Figure 3.2(b)).

```
Listing 3.4: Configuration 1 for Directly Overlapping S groups
```

```
[{kernel, [{s_groups,
   [{group1, normal,
             ['node1@glasgow.ac.uk', 'node2@glasgow.ac.uk',
              'node3@glasgow.ac.uk']}]}]}].
```
Listing 3.5: Configuration 2 for Directly Overlapping S groups

```
[{kernel, [{s_groups,
   [{group1, normal,
             ['node2@glasgow.ac.uk', 'node3@glasgow.ac.uk',
              'node4@glasgow.ac.uk',]}]}]}].
```
Indirectly Overlapping S groups may occur when nodes have partial information about remote s groups. For example, we start seven nodes: nodes N1, N2, N3 are started using configuration from Listing 3.6, and nodes N4, N5, N6, N7 are started using configuration from Listing 3.7. Independently of the order we start the nodes they do not share connections and name spaces (Figure  $3.2(c)$ ).

```
Listing 3.6: Configuration 1 for Indirectly Overlapping S_groups
[{kernel, [{s_groups,
   [{group1, normal,
        ['node1@glasgow.ac.uk', 'node2@glasgow.ac.uk',
         'node3@glasgow.ac.uk']},
    {group2, normal,
        ['node3@glasgow.ac.uk', 'node4@glasgow.ac.uk',
         'node5@glasgow.ac.uk', 'node6@glasgow.ac.uk']}]}]}].
```

```
Listing 3.7: Configuration 2 for Indirectly Overlapping S groups
```

```
[{kernel, [{s_groups,
   [{group1, normal,
        ['node5@glasgow.ac.uk', 'node6@glasgow.ac.uk',
         'node7@glasgow.ac.uk',]},
    {group2, normal,
        ['node3@glasgow.ac.uk', 'node4@glasgow.ac.uk',
         'node5@glasgow.ac.uk', 'node6@glasgow.ac.uk']}]}]}].
```
### 3.2 Joining an S group Dynamically

A node can join an s-group dynamically using s-group:new-s-group/1 or s group:add nodes/2 functions defined in Sections 3, 4.2.1, and in [CLTG14]. In both cases we distinguish two types of nodes: a node that initiates the action and nodes that join the s group. Additionally,  $s_{\text{q}}$  group: add nodes/2 function has the third type of nodes, i.e. nodes which are already members of the s group.

Disjoint S<sub>-groups</sub> may occur when s-groups with the same name are started independently from each other. When nodes from disjoint s groups connect they share neither connections nor namespaces.

Directly Overlapping S<sub>-groups</sub>. To prevent directly overlapping s<sub>-groups</sub> the initiating node first checks whether the new s group's name is identical to an s group the node already belongs to. If it is then a new s group name is generated and the checking is repeated. When a node receives a request to join an s group it also first checks whether it already belongs to an s group with the same name. Only nodes that return a negative response are added to the s\_group.

Indirectly Overlapping S\_groups may occur as a result of using s\_group: new s group/1 or s group: add nodes/2 functions. When nodes from indirectly overlapping s groups connect they do not share connections and namespaces.

#### 3.2.1 Summary.

In this section we have discussed dynamic and at launch s group creation, and measures we have taken in SD Erlang to minimise the probability of presence of s groups that have the same name in the system (Chapters 3 and  $3.1$ ). For each type of s group creation we have discussed three ways of interconnections between s groups that have the same name, i.e. disjoint s groups, directly overlapping s groups, and indirectly overlapping s groups (Sections 3.1 and 3.2). Here, have covered the cases when the interconnections may occur, and how nodes and the system behave.

We recommend using at launch state configuration only in cases when nodes need to know information about other s groups in the system from the start, and s group configuration is not likely to change. It is up to the programmer to ensure that at launch s group configuration is correct, and no s groups have identical s group names, e.g. starting the whole system with a single configuration file to avoid copy-paste errors. Otherwise, dynamic s group creation provides a higher probability of unique s group names. To avoid s group name clash we also advise using either only static or only dynamic s\_group creation.

### Chapter 4

# S group Operational Semantics

As requested at the 1st year review we present a small-step transition semantics for the s group operations provided by SD Erlang. For simplicity the current semantics ignores failures. We start by defining an abstract state of SD Erlang systems (Section 4.1), and then define each operation as a transition between states (Section 4.2).

#### 4.1 SD Erlang State

The state of an SD Erlang system, and associated abstract syntax variables, are defined in Figure 4.1. The state of a system is modelled as a four tuple comprising a set of  $s_{\textit{-groups}}$ , a set of  $free_{\textit{-groups}}$ , a set of free hidden groups, and a set of nodes. Each type of groups is associated with nodes and has a namespace. An  $s_{\textit{q}rowp}$  additionally has a name, whereas a *free\_hidden\_group* consists of only one node, i.e. a hidden node simultaneously acts as a node and as a group, because as a group it has a namespace but does not share it with any other node. Free normal and hidden groups have no names, and are uniquely defined by the nodes associated with them. Therefore, group names,  $gr\_names$ , are either  $NoGroup$ or a set of s-group-names. A namespace is a set of name and process id, pid, pairs and is replicated on all nodes of the associated group.

A node has the following parameters: node  $id$  identifier, node type that can be either hidden or normal, connections, and group names, i.e. names of groups the node belongs to. The node can belong to either a list of s groups or one of the free groups. The type of the free group is defined by the node type. Connections are a set of node<sub>ids</sub>.

SD Erlang State Property. Every node in an SD Erlang state is a member of one of the three classes of groups: s\_group, free\_group, or  $(qrs, fqs, fhs, nds) \in \{state\} \equiv \{ (\{s\_group\}, \{free\_group\}, \{free\_hidden\_group\}, \{node\})\}$  $gr \in grs \equiv \{s\_group\} \equiv \{(s\_group\_name, {node\_id}\}, namespace) \}$  $fg \in fg$  = {free\_group} = {({node\_id}, namespace)}  $fh \in fh \equiv \{free\_hidden\_group\} \equiv \{(node\_id, namespace)\}$  $nd \in nds \equiv \{node\} \equiv \{(node\_id, node\_type, connections, gr\_names)\}$  $gs \in \{gr\_names\} \equiv \{NoGroup, \{s\_group\_name\}\}$  $ns \in \{namespace\} \equiv \{\{(name,pid)\}\}\$  $cs \in \{connections\} \equiv \{\{node\_id\}\}\$  $nt \in \{node\_true\} \equiv \{Normal, Hidden\}$  $s \in \{NoGroup, s\_group\_name\}$  $n \in \{name\}$  $p \in \{pid\}$  $ni \in \{node\_id\}$  $nis \in \{\{node\_id\}\}\$  $m \in \{message\}$ 

Figure 4.1: SD Erlang State

free hidden group. The three classes of groups partition the set of nodes. That is, for any state  $(grs, fgs, fhs, nds)$   $\{\Pi_{node\_id}$  $\{rs, \Pi_{node\_id}$  $\{gs, \Pi_{node\_id}$  $\}$ is a partition of  $\Pi_{node\_id}$  matrice  $\Pi_{node\_id}$  is projection onto the node id attribute, or set of attributes, of the tuples.

Assumptions. We make the following two assumptions to simplify the state transitions.

- 1. No two s groups have the same name, that is all s group names are unique. We discuss s group name uniqueness in Chapter 3.
- 2. All node ids identify some node. More formally, for all node ids occurring in some state  $(grs, fgs, fhs, nds)$ , there exists some node in nds with that *node\_id*.

As we continue the work on the SD Erlang semantics we plan to relax these assumptions.

### 4.2 Transitions

The transitions we present in Section 4.2.1 have the following form:

 $(state, command, ni) \rightarrow (state', value)$ 

meaning that executing command on node *ni* in *state* returns *value* and transitions to  $state'$ . The transitions use a number of auxiliary functions defined in Section 4.2.2.

In the following  $\oplus$  denotes disjoint set union. By  $xxs \equiv \bigoplus \{xx \mid ... \}$  we mean that elements from all generated  $xx$  sets are accumulated in one  $xxs$ set.

#### 4.2.1 SD Erlang Functions

In this section we present the transitions of fifteen SD Erlang functions. The following nine functions change their state after the transition: register name/3, re register name/3, unregister name/2, whereis name/3, send/2, new s group/2, delete s group/1, add nodes/2, remove nodes/2. Whereas the other six functions only return some state information but do not change the state after the transition:  $\text{send}/3$ , whereas name $/2$ , registered names $/1$ ,  $own\_nodes/0$ ,  $own\_nodes/1$ ,  $own\_s\_groups/0$ .

The implementation and description of the functions are discussed in [CLTG14].

register name. When registering name n for pid  $p$  in s group s the pair  $(n, p)$  is added to the namespace ns of the s group only if neither n nor p appears in the namespace, and node ni is a member of s group s.

$$
((grs, fgs, fhs, nds), \text{register_name}(s, n, p), ni)
$$
  
\n
$$
\rightarrow ((\{(s, \{ni\} \oplus nis, \{(n, p)\} \oplus ns)\} \oplus grs', fgs, fhs, nds), \text{True})
$$
  
\nIf  $(n, \_) \notin ns \land (\_, p) \notin ns$   
\n
$$
\rightarrow ((grs, fgs, fhs, nds), \text{False})
$$
  
\nOtherwise

where

 $\{(s,\{ni\} \oplus nis, ns)\} \oplus qrs' \equiv qrs$ 

re register name. When re registering name  $n$  for different pid  $p$  in s group s the name is re-registered only if the pid is not already registered in namespace, and node  $ni$  is a member of s\_group  $s$ .

$$
((grs, fgs, fhs, nds), \text{re-register_name}(s, n, p), ni)
$$
  
\n
$$
\rightarrow ((\{(s, \{ni\} \oplus nis, ns' \oplus \{(n, p)\})\} \oplus grs', fgs, fhs, nds), \text{True}) \text{ If } (\_, p) \notin ns
$$
  
\n
$$
\rightarrow ((grs, fgs, fhs, nds), \text{False})
$$
 Otherwise  
\nwhere

where

 $\{(s,\{ni\}\oplus nis, ns)\}\oplus grs' \equiv grs$  $ns' \equiv ns - \{(n, )\}$ 

**unregister\_name.** To unregister name  $n$  from namespace  $ns$  of s\_group  $s$ node  $ni$  should belong to s\_group  $s$ .

$$
((grs, fgs, fhs, nds), \text{unregister_name}(s, n), ni)
$$
  
\n
$$
\rightarrow ((\{(s, \{ni\} \oplus nis, ns - \{(n, p)\})\} \oplus grs', fgs, fhs, nds), \text{True}) \text{ If } (n, \_) \in ns
$$
  
\n
$$
\rightarrow ((grs, fgs, fhs, nds), \text{True}) \text{ Otherwise}
$$
  
\nwhere

where

 $\{(s,\{ni\} \oplus nis, ns)\} \oplus qrs' \equiv grs$ 

registered names function returns a list of names registered in s group s if node  $ni$  belongs the s group, empty list otherwise. IsSGroupSNode/3 and OutputNs/2 are auxiliary functions defined in Section 4.2.2.

$$
((grs, fgs, fhs, nds), \text{registered\_names}(s), ni)
$$
  
\n
$$
\rightarrow ((grs, fgs, fhs, nds), nss)
$$
  
\nIf IsSGroupSNode(*ni*, *s*, *grs*)  
\n
$$
\rightarrow ((grs, fgs, fhs, nds), \{\})
$$
  
\nOtherwise  
\nwhere

$$
{ (s, {ni} \oplus nis, ns) } \oplus grs' \equiv grs
$$
  

$$
nss \equiv \text{OutputNs}(s, ns)
$$

whereis name/2 function returns pid  $p$  registered as name  $n$  in s group  $s$  if node  $ni$  belongs to the s group, undefined otherwise.

$$
((grs, fgs, fhs, nds), \text{whereis_name}(s, n), ni)
$$
  
\n
$$
\rightarrow ((grs, fgs, fhs, nds), p)
$$
  
\nIf IsSGroupSNode(*ni*, *s*, *grs*)  
\n
$$
\rightarrow ((grs, fgs, fhs, nds), \text{undefined})
$$
  
\nOtherwise  
\nwhere

 $\{(s,\{ni\} \oplus nis, ns)\} \oplus qrs' \equiv grs$  $p \equiv$  FindName(*ni*, *s*, *n*, *qrs*, *fqs*, *fhs*, *nds*) **whereis name/3.** Depending on the type of nodes *ni* and  $ni'$  a search of name *n* from group *s* on a remote node  $ni'$  may lead to establishing new connections between nodes  $ni$ ,  $ni'$ , and the node on which process  $p$  actually resides.

$$
((grs, fgs, fhs, nds), \text{whereis_name}(ni', s, n), ni)
$$
  
\n
$$
\rightarrow ((grs, fgs', fhs, nds'), p)
$$
  
\nwhere  
\n
$$
(fgs', nds') \equiv \text{AddConnections}(ni, ni', grs, fgs, fhs, nds)
$$
  
\n
$$
p \equiv \text{FindName}(ni', s, n, grs, fgs', fhs, nds')
$$

send. In SD Erlang we have implemented two send functions, i.e. send/3 and send/4. Function send/3 is defined in Erlang as a where is/2 to locate pid  $p$  of process name  $n$  from s group  $s$ , followed by send/2 to send message  $m$  to the pid (Listing 4.1).

```
Listing 4.1: send/3 Function in Erlang-like Syntax
send(s,n,m) ->
    p = whereis_name(s,n),
    send(p,m).
```
Function send/4 is defined in Erlang as a where  $\pm$  is/3 to locate pid p of process name *n* from s\_group *s* and node  $ni'$ , followed by send/2 to send message  $m$  to the pid (Listing 4.2).

```
Listing 4.2: send/4 Function in Erlang-like Syntax
send(ni',s,n,m) \rightarrowp = whereis_name(ni',s,n),
     send(p,m).
```
Transitions of whereis name (ni', s, n) and whereis name  $(s, n)$  functions are presented above, and a transition of send( $p,m$ ) function is as follows:

$$
((grs, fgs, fhs, nds), send(p, m), ni)
$$
  
\n $\rightarrow ((grs, fgs', fhs, nds'), p)$   
\nwhere

where

 $ni' \equiv node(p)$  $(fgs', nds') \equiv \text{AddConnections}(ni, ni', grs, fgs, fhs, nds)$ 

"node(p)" is a primitive distributed Erlang function node(Pid)→Node that identifies the *node id* of the node hosting process p. The passing of the message is not modelled in our state.

**new s group.** When we create a new s group s, the s group together with its nodes *nis* are added to the list of s groups. If before joining the s group nodes  $nis$  free then the nodes are removed from free groups. The new s group has an empty namespace.

$$
((grs, fgs, fhs, nds), new_s-group(s, nis), ni)
$$
  
\n
$$
\rightarrow ((grs', fgs', fhs', nds''), (s, nis))
$$
 If  $ni \in nis$   
\n
$$
\rightarrow ((grs, fgs, fhs, nds), Error)
$$
 Otherwise  
\nwhere  
\n
$$
nds' \equiv InterConnectNodes(nis, nds)
$$
  
\n
$$
nds'' \equiv AddSGroup(s, nis, nds')
$$
  
\n
$$
grs' \equiv grs \oplus \{(s, nis, \{\})\}
$$
  
\n
$$
(fgs', fhs') \equiv RemoveNodes(nis, fgs, fhs)
$$

add nodes. For node *ni* to add nodes identified by *nis* to s group  $s$  node ni should belong to that s group. S group s membership is added to  $nds'$ nodes identified by *nis* node ids, and the existing and the new s group nodes interconnect. The nodes that were free before joining the s group are removed from the corresponding free groups  $fgs'$  and  $fhs'$ .

$$
((grs, fgs, fhs, nds), add\_nodes(s, nis), ni)
$$
  
\n
$$
\rightarrow ((grs'', fgs', fhs', nds''), (s, nis))
$$
  
\nIf IsSGroupSNode(*ni*, *s*, *grs*)  
\n
$$
\rightarrow ((grs, fgs, fhs, nds), Error)
$$
  
\nOtherwise  
\nwhere  
\n
$$
\{(s, \{ni\} \oplus nis', ns)\} \oplus grs' \equiv grs
$$
  
\n
$$
nds' \equiv InterConnectNodes(\{ni\} \oplus nis', nds)
$$
  
\n
$$
nds'' \equiv AddSGroup(s, nis, nds')
$$

$$
grs'' \equiv \{(s, (\{ni\} \oplus nis) \oplus nis', ns)\} \oplus grs'
$$

$$
(fgs', fhs') \equiv \text{RemoveNodes}(nis, fgs, fhs)
$$

delete s group. To delete s group  $s$  node defined by  $ni$  node id should be a member of that s group. When s group  $s$  is deleted its membership is removed from group names of nds identified by ni and nis. In case the nodes become free, we add new free nodes to the corresponding free groups.

$$
((grs, fgs, fhs, nds), delete\_group(s), ni)
$$
  
\n
$$
\rightarrow ((grs', fgs', fhs', nds''), True)
$$
  
\nIf IsSGroupSNode(*ni*, *s*, *grs*)  
\n
$$
\rightarrow ((grs, fgs, fhs, nds), False)
$$
  
\nOtherwise  
\nwhere

 $\{(s,\{ni\} \oplus nis, ns)\}\oplus qrs' \equiv qrs'$  $nds' \equiv$  RemoveSGroup(s, {ni} ⊕ nis, nds)  $(fgs', fhs', nds'') \equiv \text{NewFreeNodes}(fgs, fhs, nds')$ 

remove nodes. To remove nodes identified by *nis* node ids from s group s the nodes should be members of that s group. Additionally,  $ni$  node should be also a member of s group s and it cannot remove itself from an s group. The s group s membership is removed from group names of  $nds$ identified by nis. In case the nodes become free, we add new free nodes to the corresponding free groups.

$$
((grs, fgs, fhs, nds), remove\_nodes(s, nis), ni)
$$
  
\n
$$
\rightarrow ((grs'', fgs', fhs', nds''), True)
$$
  
\nIf  $ni \notin nis \land \text{ISSGroupSNode}(ni, s, grs)$   
\n
$$
\rightarrow ((grs, fgs, fhs, nds), False)
$$
  
\nOtherwise

where

$$
\{(s, (\{ni\} \oplus nis) \oplus nis', ns)\} \oplus grs' \equiv grs
$$
  
\n
$$
grs'' \equiv \{(s, \{ni\} \oplus nis', ns)\} \oplus grs'
$$
  
\n
$$
nds' \equiv \text{RemoveSGroup}(s, nis, nds)
$$
  
\n
$$
(fgs', fhs', nds'') \equiv \text{NewFreeNodes}(fgs, fhs, nds')
$$

own nodes function has two versions, i.e. own nodes/0 and own nodes/1. When no parameter is specified, i.e. own nodes (), the function returns a list of nis' node ids of the nodes that belong to the same groups as node ni.

$$
((grs, fgs, fhs, nds), own\_nodes(), ni)
$$
  
\n
$$
\rightarrow ((grs, fgs, fhs, nds), nis')
$$
  
\nwhere  
\n
$$
nis' \equiv OwnGroupNis(ni, grs, fgs, fhs)
$$

When s group  $s$  is specified, i.e. own nodes (s) the function returns a list of  $nis'$  node ids of the nodes that belong to the s group. In case node ni does not belong to s group  $s$ , an empty list is returned.

 $((qrs, fqs, fhs, nds), own\_nodes(s), ni)$  $\rightarrow$  ((qrs, fqs, fhs, nds), nis') If  $\text{IsSGroupSNode}(ni, s, qrs)$  $\rightarrow ((grs, fgs, fhs, nds), \{\})$  Otherwise where  $\{(s,\{ni\} \oplus nis, ns)\}\oplus qrs' \equiv qrs'$  $nis' \equiv \{ni\} \oplus nis$ 

own s groups function returns a list of s groups and their nodes to which  $ni$  node belongs to if node  $ni$  is an s\_group node, empty list otherwise.

$$
((grs, fgs, fhs, nds), own_s-groups(), ni)
$$
  
\n
$$
\rightarrow ((grs, fgs, fhs, nds), snis)
$$
  
\nIf IsSGroupNode(*ni, grs*)  
\n
$$
\rightarrow ((grs, fgs, fhs, nds), \{\})
$$
  
\nOtherwise  
\nwhere

 $snis \equiv \text{OutputOwnSG}$ roups $(ni, qrs)$ 

#### 4.2.2 Auxiliary Functions

In this section we present auxiliary functions introduced in Section 4.2.1.

IsSGroupNode function returns True if node ni is a member of some s group s, False otherwise.

 $\text{IsSGroupNode}(ni, grs) = \exists s, nis, ns, grs' . \{(s, \{ni\} \oplus nis, ns)\} \oplus grs' \equiv grs$ 

IsFreeNormalNode function returns True if node ni is a member of some free normal group, False otherwise.

IsFreeNormalNode $(ni, fgs) = \exists nis, ns, fgs'$ .  $\{(\{ni\} \oplus nis, ns)\} \oplus fgs' \equiv fgs$ 

**IsFreeHiddenNode** function returns True if node *ni* is a member of some free hidden group, False otherwise.

IsFreeHiddenNode(
$$
ni, fhs
$$
) =  $\exists ns, fhs'$ . {( $ni, ns$ )}  $\oplus fhs' \equiv fhs$ 

**SameFreeGroup** function returns True if nodes *ni* and  $ni'$  are members of the same free normal group, False otherwise.

SameFreeGroup $(ni, ni', fgs) = \exists nis, ns, fgs'$ .  $\{(\{ni, ni'\} \oplus nis, ns)\} \oplus fgs' \equiv fgs$ 

**SameSGroup** function returns True if nodes *ni* and  $ni'$  are members of the same s group, False otherwise.

 $\text{SameSGroup}(ni, ni', grs) = \exists s, nis, ns, grs' \ . \ \{(s, \{ni, ni'\} \oplus nis, ns)\} \oplus grs' \equiv grs$ 

AddConnections function systematically checks types of nodes ni and  $ni'$ , and then adds corresponding connections. Here, a connection between the nodes may already exist. The first outcome  $(fgs,nds)$  occurs when the nodes are in the same free normal group or the same s\_group and hence are connected. The second outcome  $(fgs,nds')$  occurs in one of the following cases: 1) node *ni* is an s group node, and nodes *ni* and *ni* are not in the same s group; note that  $ni'$  may be an s group node, a free normal node, or a free hidden node; 2) node  $ni$  is a free hidden node; 3) node  $ni$  is a free normal node  $and$  node  $ni'$  is either an s group node or a free hidden node. The third outcome  $(fgs'', nds'')$  occurs when nodes ni and  $ni'$  are in different free normal groups.

 $AddConnections(ni, ni', grs, fgs, fhs, nds)$ 

$$
= (fgs, nds)
$$
  
\nIf SameFreeGroup(ni, ni', fgs)  
\n
$$
\lor
$$
SameSpecGroup(ni, ni', grs)  
\nIf (IsSGroupNode(ni, grs)  
\n
$$
\land \neg
$$
SameSGroup(ni, ni', grs))  
\n
$$
\lor
$$
 IsFreeHiddenNode(ni, fhs)  
\n
$$
\lor
$$
 (IsFreeNormalNode(ni, fgs)  
\n
$$
\land \neg
$$
 IsFreeNormalNode(ni', fgs))  
\nIf ni \in nis1 \land ni' \in nis2  
\nOtherwise  
\nOtherwise  
\nOtherwise

where

$$
nds' \equiv \text{InterConnectNodes}(\{ni, ni'\}, nds)
$$

$$
(\{(nis1, ns1)\} \oplus \{(nis2, ns2)\}) \oplus fgs' \equiv fgs
$$

$$
fgs'' \equiv \{(nis1 \oplus nis2, ns1 \oplus ns2)\} \oplus fgs'
$$

$$
nds'' \equiv \text{InterConnectNodes}(nis1 \oplus nis2, nds)
$$

InterConnectNodes function interconnects nodes from nds identified by nis node ids.

InterConnectNodes(nis, nds)  $= nds \cup \{(ni, nt, (cs \oplus nis) - \{ni\}, gs) \mid (ni, nt, cs, gs) \in nds, ni \in nis\}$   $\mathbf{AddSGroup}$  function adds membership of s group s to all nodes identified by nis node ids.

AddSGroup $(s, nis, nds) = (nds - nds') \oplus nds''$ where  $nds' \equiv \{(ni, nt, cs, gs) \mid (ni, nt, cs, gs) \in nds, ni \in nis\}$  $nds'' \equiv \{(ni, nt, cs, AddSGroupS(s, gs)) \mid (ni, nt, cs, gs) \in nds'\}$ 

AddSGroupS function adds s\_group s to a list of s\_groups.

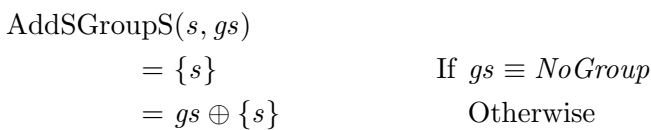

**RemoveSGroup** function removes membership of s\_group s from all nodes identified by *nis* node ids.

RemoveSGroup $(s, nis, nds) = (nds - nds') \oplus nds''$ where  $nds' \equiv \{(ni, nt, cs, gs) \mid (ni, nt, cs, qs) \in nds, ni \in nis\}$  $nds'' \equiv \{(ni, nt, cs, gs) \mid (ni, nt, cs, gs \oplus \{s\}) \in nds'\}$ 

RemoveNodes function removes node ids identified by *nis* from free normal groups  $fgs$  and free hidden groups  $fhs$ .

RemoveNodes $(nis, fgs, fhs) = (fgs'', fhs')$ where  $fgs' \equiv \{ (\{ni\} \oplus nis', ns') \mid (\{ni\} \oplus nis', ns') \in fgs, ni \in nis \}$  $fgs'' \equiv (fgs - fgs') \oplus \{(nis', ns') | (\{ni\} \oplus nis', ns') \in fgs', ni \in nis\}$  $f h s' \equiv f h s - \{(ni, ns) \mid (ni, ns) \in f h s, ni \in n i s\}$ 

**FindName** function identifies pid p of name n registered in group s. Here, s can be NoGroup or an s\_group name.

FindName $(ni, s, n, grs, fgs, fhs)$ 

 $= p1$  If  $s \equiv NoGroup \land nt \equiv Normal$  $= p2$  If  $s \equiv NoGroup \wedge nt \equiv Hidden$  $= p3$  Otherwise

where

 $\{(ni, nt, cs, qs)\}\oplus nds' \equiv nds$  $\{(\{ni\} \oplus nis, \{(n, p1)\} \oplus ns1)\} \oplus \{qs\} \equiv \{qs\}$  $\{(ni, \{(n, p2)\}\oplus ns2)\}\oplus fhs' \equiv fhs$  $\{(s,\{ni\}\oplus nis,\{(n,p3)\}\oplus ns3)\}\oplus qrs' \equiv grs$ 

NewFreeNodes function places new free nodes to corresponding free groups. The groups are determined by the node types and connections.

NewFreeNodes $(fgs, fhs, nds) = (fgs', fhs', nds'')$ where  $nds' \equiv \{(ni, nt, cs, NoGroup) \mid (ni, nt, cs, {\}) \in nds\}$  $\mathit{fhs}' \equiv \text{AddFreeHiddenGroup}(\mathit{fhs}, \mathit{nds}')$  $(fgs', nds'') \equiv \text{AddFreeNormalGroup}(fgs, nds, nds')$ 

AddFreeHiddenGroup function adds new free hidden groups to fhs.

AddFreeHiddenGroup( $fhs, nds$ ) =  $fhs \oplus \{(ni, \{\}) | (ni, Hidden, cs, NoGroup) \in nds\}$ 

AddFreeNormalGroup function distributes new free normal nodes defined by  $nis$  from  $nds'$  to corresponding free normal groups. The groups are defined by the node connections  $\cos'$  to existing free nodes. In case a new node has no connections with existing free normal nodes a new free normal group is created.

AddFreeNormalGroup(fgs, nds, nds') = (fgs', nds")  
\nwhere  
\n
$$
nis \equiv \{ ni \mid (ni, Normal, cs, NoGroup) \in nds' \}
$$
\n
$$
css \equiv \bigoplus \{ cs \mid (ni, Normal, cs, NoGroup) \in nds' \}
$$
\n
$$
css' \equiv \{ ni \mid (nis' \oplus \{ ni \}, ns) \in fgs, ni \in css \}
$$
\n
$$
(fgs', nds'') \equiv \text{MergeFreeNormalGroups}(nis, css', fgs, nds)
$$

MergeFreeNormalGroups function merges free normal groups which nodes are connected with each other. The function also adds missing connections between nodes from the same free normal group.

 $MergeFreeNormalGroups(nis, css, fqs, nds)$ 

$$
= (fgs, nds)
$$
  
\n
$$
= (fgs', nds)
$$
  
\nIf  $nis \equiv \{\}$   
\nIf  $nis \equiv \{\}$   
\nIf  $nis \neq \{\}\land \text{css} \equiv \{\}$   
\nOtherwise

where

$$
fgs' \equiv fgs \oplus \{(nis, \{\})\}
$$
  
\n
$$
fgs_r \equiv \text{FindFreeNormalGroups}(css, fgs)
$$
  
\n
$$
nis1 \equiv \bigoplus \{nis' \mid (nis', ns) \in fgs_r\}
$$
  
\n
$$
nis'' \equiv nis1 \oplus nis
$$
  
\n
$$
ns' \equiv \bigoplus \{ns \mid (nis', ns) \in fgs_r\}
$$
  
\n
$$
fgs'' \equiv (fgs - fgs_r) \oplus \{(nis'', ns')\}
$$
  
\n
$$
nds' \equiv \text{InterConnectNodes}(nis'', nds)
$$

FindFreeNormalGroups function returns a list of free normal groups that contain nodes identified by nis node ids.

FindFreeNormalGroups(nis, fgs) = {(nis' ⊕ {ni}, ns) | (nis' ⊕ {ni}, ns) ∈ fgs, ni ∈ nis}

**OwnGroupNis** function returns a list of  $nis'$  node ids of the nodes that belong to the same groups as ni node.

 $OwnGroupNis(ni, qrs, fqs, fhs)$ 

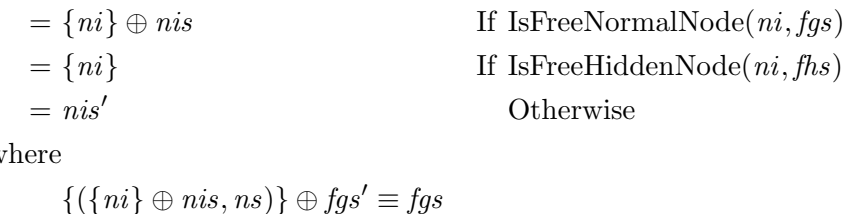

 $\overline{M}$ 

 $nis' \equiv$  OwnSGroupNis $(ni, qrs)$ 

**OwnSGroupNis** function returns a list of  $nis'$  node ids of the nodes that belong to the same s groups as  $ni$  node.

$$
OwnSGroupNis(ni, grs) = nis' \oplus \{ni\}
$$
  
where  

$$
nis' \equiv \bigoplus \{nis \mid (s, \{ni\} \oplus nis, ns) \in grs \}
$$

OutputNs function returns a list of process names registered in ns namespace of s\_group  $s$ .

$$
OutputNs(s, ns) = \{(s, n) \mid (n, p) \in ns\}
$$

OutputOwnSGroups function returns information about s groups to which  $ni$  node belongs to, i.e. a list of s group names  $s$  and node ids of nodes from those s groups.

OutputOwnSGroups $(ni, grs) = \{(s, \{ni\} \oplus nis) \mid (s, \{ni\} \oplus nis, ns) \in grs\}$ 

### Chapter 5

# Validation of S<sub>-group</sub> Semantics and Implementation

In addition to defining the operational semantics of SD Erlang, we have also validated the consistency between the formal semantics and the SD Erlang implementation. Our approach is based on property-based testing, in particular we use the Erlang QuickCheck [AHJW06] tool developed by Quivq. The testing revealed s group bugs in both the semantics and the s group implementation; it gives us high confidence on the consistency between the formal semantics of s groups and the implementation. Although SD Erlang is the subject under test in this case, the testing approach is applicable to the validation of formal operational semantics in general. While Quivq QuickCheck is the tool we use for testing, another property-based testing tool PropEr [PAS11] written in Erlang and inspired by QuickCheck could be an alternative.

In this section we provide a brief introduction of property-based testing and QuickCheck's eqc statem in Section 5.1, and an overview of the testing approach in Section 5.2.

### 5.1 Property-based Testing and QuickCheck

Property-Based Testing (PBT) provides a powerful and high-level approach to testing. In PBT system behaviour is specified by properties expressed in a logical form rather than focusing on individual test cases. For example, a function without side effects may be specified by means of the full input/output relation using a universal quantification over all the inputs; a stateful system will be described by means of a model, which is an extended finite state machine. The system is then tested by checking whether it has the required properties for randomly generated data; the randomly generated data may be inputs to functions, sequences of API calls to the stateful system, or other representations of test cases.

QuickCheck supports random testing of Erlang programs. Properties of the programs are stated in a subset of first-order logic embedded in Erlang syntax. QuickCheck verifies these properties for collections of randomly generated Erlang values with user guidance in defining the generators where necessary. When a counterexample is found, QuickCheck tries to generate a simpler – and thus more comprehensible – counterexample, in a constructive manner; this process is called *shrinking. PropEr* testing tool has a very similar user interface.

QuickCheck is the tool of choice for the testing of SD Erlang developed by QuivQ. In particular, we utilise its support for extended finite state machines through the eqc statem behaviour. As illustrated in Figure 5.1, with eqc statem the user defines an abstract model of the System Under Test (SUT), including an abstraction of the state of the SUT itself. The model includes an initial abstract state in which test cases begin and describes how each command changes the state. The state is used by QuickCheck both during test case generation and during test execution. For each command a number of properties can be described, e.g.

- preconditions to decide whether or not to include a candidate command in test cases;
- *postconditions* to check whether the value returned by the executed command is correct;
- a description of the changes in the abstract state as a result of command execution;
- a method to generate an appropriate function call to appear next in a test case.

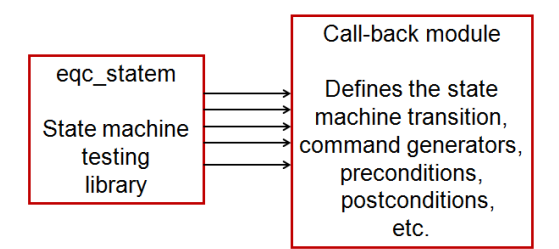

Figure 5.1: QuickCheck eqc statem

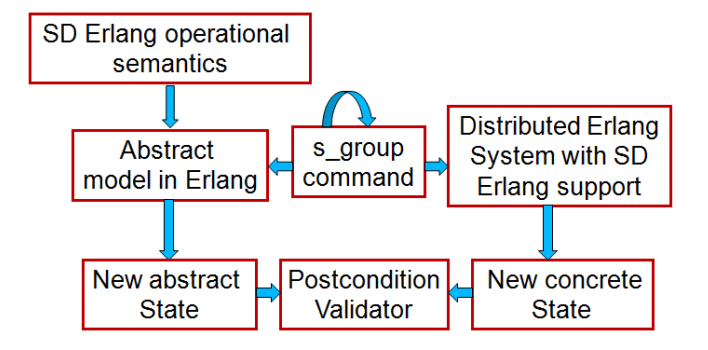

Figure 5.2: Testing SD Erlang Using QuickCheck eqc statem

### 5.2 Validation of SD Erlang

To validate the SD Erlang semantics and implementation using  $eqc\_statement$ an abstract model of the SUT is needed as discussed in Section 5.1. Our approach, as illustrated in Figure 5.2, is to derive the abstract model from the semantics specification, i.e. we translate the semantics specification into an abstract model written in Erlang. The abstract model contains the abstract state representation and the transition from one state to another when an operation is applied. There is a transition function for each SD Erlang operation defined in the semantics.

An Erlang representation of the abstract state (Figure 5.3) shows a clear mapping from the formal state specification to the Erlang representation. The abstract model state is initialised according to the actual distributed SD Erlang system that we test. Thus, both the abstract state machine and the tested system have the same starting point. For our actual testing setup we use 14 SD Erlang nodes, 12 of which are normal nodes and 2 are hidden nodes.

A collection of data generators have been defined to guide the automatic generation of data value fed to s group operations; the callback function command/1 allows QuickCheck to automatically generate candidate test commands (Figure 5.4). The arguments supplied to each symbolic call of an s group operation are also data generators. The  $f$ requency/1 function makes a weighted choice between the generators in its argument, such that the probability of choosing each generator is proportional to the weight paired with it. A test case is a sequence of s group operations, and by default, QuickCheck generates 100 test cases for each run unless the testing fails.

The conditions defined in precondition/2 function serve as a filter, so a candidate command is included in a test case only if the preconditions for that operation are met. For instance, the precondition for new sgroup operation is defined as follows:

```
-record(state,
       {groups =[] : [group()],
        free_groups =[] ::[free_group()],
        free_hidden_groups =[] ::[free_hidden_group()],
        nodes = [] ::[a_model()]]).-type group()::{s_group_name(), [node_id()], namespace()}.
-type free_group()::{[node_id()], namespace()}.
-type free_hidden_group()::{node_id(), namespace()}.
-type a_node()::{node_id(), node_type(), connections(),
                gr_names()}.
-type gr_names()::free_normal_group|free_hidden_group|
                 [s_group_name()].
-type namespace()::[\{atom(), pid()\}].-type connections()::[node_id()].
-type node type()::visible|hidden.
-type s_group_name()::atom().
-type node_id()::node().
```
Figure 5.3: An Abstract State Representation in Erlang

```
precondition(_S, {call, ?MODULE, new_s_group,
                  [{_SGroupName, NodeIds, _CurNode},
                   _AllNodeIds]}) ->
        NodeIds/=[]; %% A new s_group cannot be empty
```
Each generated test command is applied to both the abstract model and the actual tested system. The application of the test command to the abstract model takes the abstract model from its current state to a new state as described by the transition functions; whereas the application of the test command to the real system leads the system to a new actual state. The actual s group-related state information is collected from each tested node, then the information is merged and normalised to the same format as the abstract state representation. For a successful testing, after the execution of each test command the normalised actual state should be the same as the abstract state; this constraint, together with some other generic invariants, is specified as the postconditions of s group operations. For instance, the postcondition for new s group operation is defined as follows:

```
-- Res is the actual value returned by the command
-- ActualState is the actual state information collected from nodes
postcondition(S, {call, ?MODULE, new_s_group,
                  [{SGroupName, NodeIds, CurNode}, _AllNodeIds]},
              {Res, ActualState}) ->
  {AbsRes, NewS} =
    new_s_group_next_state(S, SGroupName, NodeIds, CurNode),
  (AbsRes == Res) and is_the_same(ActualState, NewS);
```
Postconditions are validated after execution of every test command. If a validation fails the failing test case is reported.

```
command(S) ->
 frequency(
     [{5, {call, ?MODULE, new_s_group,
           [gen_new_s_group_pars(S), all_node_ids(S)]}}
     ,{5, {call, ?MODULE, add_nodes,
           [gen_add_nodes_pars(S), all_node_ids(S)]}}
     ,{5, {call, ?MODULE, remove_nodes,
           [gen_remove_nodes_pars(S), all_node_ids(S)]}}
     ,{5, {call, ?MODULE, delete_s_group,
           [gen_delete_s_group_pars(S), all_node_ids(S)]}}
     ,{10,{call, ?MODULE, register_name,
           [gen_register_name_pars(S), all_node_ids(S)]}}
     ,{10,{call, ?MODULE, whereis_name,
           [gen whereis name pars(S), all node ids(S)]}}
     ,{10,{call, ?MODULE, re_register_name,
           [gen_re_register_name_pars(S), all_node_ids(S)]}}
     ,{10,{call, ?MODULE, unregister_name,
           [gen_unregister_name_pars(S), all_node_ids(S)]}}
     ,{10,{call, ?MODULE, send,
           [gen_send_pars(S), all_node_ids(S)]}}
     ,{1, {call, ?MODULE, node_down_up,
           [gen_node_down_up_pars(S), all_node_ids(S)]}}
     ]).
```
Figure 5.4: Command Generator

The top-level property that connects all the parts together is defined as follows:

```
prop_s_group() \rightarrow?SETUP(
    fun setup/0,
    ?FORALL(Cmds,commands(?MODULE),
             begin
               {H,S,Res} = run_commands(?MODULE,Cmds),
               teardown(),
               setup(),
               pretty commands(?MODULE, Cmds, {H,S,Res}, Res==ok)
             end)).
```
Here, setup/0 and teardown/0 functions start and terminate the actual SD Erlang system respectively.

To date we have validated the nine functions listed in Figure 5.4. We found and fixed four bugs in the semantics and identified an issue in the SD Erlang implementation, i.e. in some cases after an s group has been removed the actual s group structure and the abstract s group structure initially do not match each other but eventually become the same. The structures become identical after a 60s timeout and an error report from the real system. Currently, we are not sure about

the origins of the issue but we believe it is due to node synchronisation, and work on resolving of the issue.

### Chapter 6

# Implications and Future Work

This technical report addresses SD Erlang s group reliability and s group semantics. The reliability was addressed by implementing a node recovery mechanism and analysing s groups that have the same name. To identify the most suitable node recovery mechanism we explored several alternate strategies using system state estimation and analysing RELEASE SD Erlang exemplars (Chapter 2). We outline the approach we have implemented where each node keeps its own s group information in a configuration file that is updated by the node every time the s group configuration changes. To guarantee a high probability of s group name uniqueness when s groups are started dynamically we have modified function s group: new s group to generate names that are very probably unique (Chapter 3). If duplicate s group names do occur we have ensured correct behaviour of s groups and nodes. We have also introduced s group transition semantics by defining an abstract state of SD Erlang systems and presented the transitions of fifteen SD Erlang functions (Chapter 4). We have validated the consistency between the formal semantics and the SD Erlang implementation using Erlang QuickCheck testing tool (Chapter 5).

Our future plans include the following.

- SD Erlang Semantics. Together with the Kent team continue to work on the semantics by running more QuickCheck tests, relaxing assumptions, and the outstanding SD Erlang implementation issue.
- SD Erlang Validation. Validating SD Erlang by running the benchmarks discussed in Section 2.2.
- Semi-explicit Placement. Conduct the work outlined in [CLTG14, Chapter 5].

## Bibliography

- [AHJW06] Thomas Arts, John Hughes, Joakim Johansson, and Ulf Wiger. Testing telecoms software with Quviq QuickCheck. In Proceedings of the 2006 ACM SIGPLAN workshop on Erlang, ERLANG '06, pages 2–10, New York, NY, USA, 2006. ACM.
- [BCC+12] O. Boudeville, F. Cesarini, N. Chechina, K. Lundin, N. Papaspyrou, K. Sagonas, S. Thompson, P. Trinder, and U. Wiger. RELEASE: A highlevel paradigm for reliable large-scale server software. In In Proceedings of the 13th International Symposium on Trends in Functional Programming, volume 7829, pages 263–278. Springer, 2012.
- [CLTG14] N. Chechina, H. Li, P. Trinder, and A. Ghaffari. Scalable SD Erlang computation model. Technical Report TR-2014-003, The University of Glasgow, December 2014.
- [CTG+14] N. Chechina, P. Trinder, A. Ghaffari, R. Green, K. Lundin, and R. Virding. Scalable reliable SD Erlang design. Technical Report TR-2014-002, The University of Glasgow, December 2014.
- [EDF10] EDF. The Sim-Diasca Simulation Engine, 2010. http://www.simdiasca.com.
- [IOS10] Ahmad Ali Iqbal, Maximilian Ott, and Aruna Seneviratne. Simplistic hashing for building a better bloom filter on randomized data. In Proceedings of the 2010 13th International Conference on Network-Based Information Systems, pages 325–331, Washington, DC, USA, 2010. IEEE Computer Society.
- [Klo10] Rusty Klophaus. Riak core: Building distributed applications without shared state. In ACM SIGPLAN Commercial Users of Functional Programming, pages 14:1–14:1, New York, NY, USA, 2010. ACM.
- [LMS05] P. Leach, M. Mealling, and R. Salz. A universally unique identifier (UUID) URN namespace, 2005. RFC 4122.
- [PAS11] Manolis Papadakis, Eirini Arvaniti, and Kostis Sagonas. PropEr: A QuickCheck-inspired property-based testing tool for Erlang, 2011. http://proper.softlab.ntua.gr.
- [Rot94] H. G. Rotithor. Taxonomy of dynamic task scheduling schemes in distributed computing systems. IEE Proceedings Computers  $\mathcal C$  Digital Techniques, 141(1):1–10, 1994.